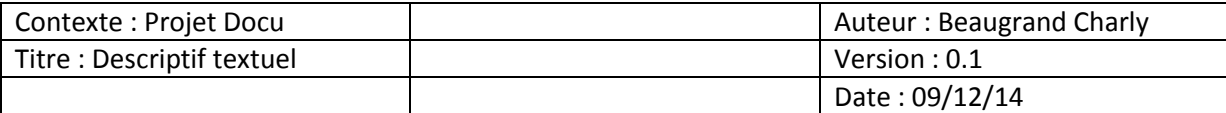

### Cas d'utilisation : Ajouter un thème

Acteur : Editeur

Préconditions : L'éditeur est une personne inscrite et connectée, qu'il y est au moins un domaine pour lui associer un thème

Contexte : Pour rédiger un document l'auteur doit choisir un domaine, thème parent (s'il y en a un) ainsi que pouvoir ajouter un thème afin que celui-ci soit dans la bonne section et facile à retrouver.

Scénario nominal :

- 1. Le système affiche les domaines associé au monde ainsi que les thèmes
- 2. L'éditeur doit sélectionner un domaine et un thème parent si nécessaire puis saisie le nom du thème à ajouter puis ajoute.

## Scénario alternatif :

En 2 : Le domaine n'existe pas, le nom du thème existe déjà.

# Cas d'utilisation : Modifier mes thèmes

### Acteur : Editeur

Préconditions : L'éditeur est une personne inscrite et connectée, doit posséder des thèmes pour pouvoir en modifier.

Contexte : L'éditeur peut modifier les thèmes auxquelles il est associé.

Scénario nominal :

- 1. Le système affiche les thèmes par domaine ainsi que le thème parent.
- 2. L'utilisateur choisi un thème à modifier.
- 3. Suite à une demande de modification le système affiche les informations concernant le thème (domaine, thème parent (s'il y a) et le libellé).
- 4. L'éditeur peut modifier les informations puis soumettre.

### Scénario alternatif :

En 3 : Le domaine n'existe pas.

En 4 : Le nom du thème existe déjà.

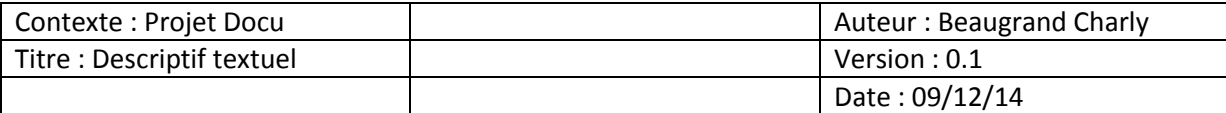

Cas d'utilisation : Suppression des thèmes

Acteur : Editeur

Préconditions : L'éditeur est une personne inscrite et connectée, doit posséder des thèmes pour pouvoir en supprimer.

Contexte : L'éditeur peut supprimer les thèmes auxquelles il est associé.

Scénario nominal :

- 1. Le système liste les thèmes
- 2. L'éditeur choisit un thème à supprimer.
- 3. Suppression du thème :
	- a. Si le thème n'a pas de document, il est directement supprimé
	- b. S'il y a des documents, une vue s'affiche pour demander si on veut supprimer les documents associés au thème.

Scénario alternatif :

En 1 : Aucun thème n'est associé à l'éditeur.